### STATISTICA

Statistica descrittiva: quartili, media e varianza

I dati seguenti si riferiscono ad un campione casuale di tempi di attesa (in minuti) presso una certa pizzeria d'asporto:

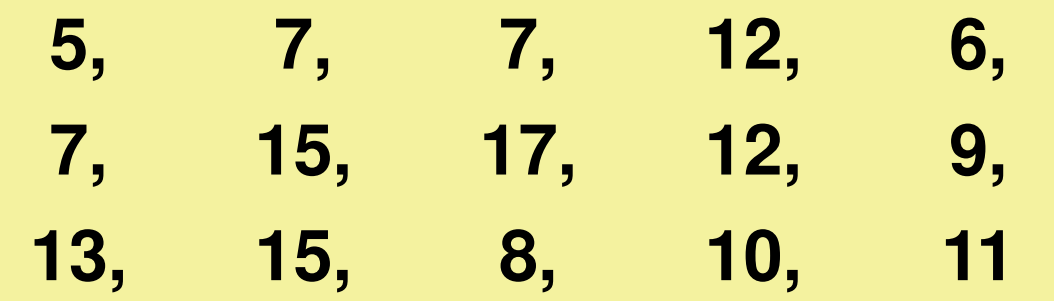

I dati seguenti si riferiscono ad un campione casuale di tempi di attesa (in minuti) presso una certa pizzeria d'asporto:

| 5, 6, 7, 7, 7, 7, 7, 8, 9, 10, 11, 12, 12, 13, 15, 15, 17, $n = 15$ |
|---------------------------------------------------------------------|
|---------------------------------------------------------------------|

I dati seguenti si riferiscono ad un campione casuale di tempi di attesa (in minuti) presso una certa pizzeria d'asporto:

| 5, 6, 7, 7, 7, 7, 7, 8, 9, 10, 11, 12, 12, 13, 15, 15, 17 | $n = 15$ |
|-----------------------------------------------------------|----------|
|-----------------------------------------------------------|----------|

$$
\frac{n+1}{2} = 8
$$
  

$$
\frac{n+1}{4} = 4
$$
  

$$
\frac{3(n+1)}{4} = 12
$$

I dati seguenti si riferiscono ad un campione casuale di tempi di attesa (in minuti) presso una certa pizzeria d'asporto:

| 5, 6, 7, 7, 7, 7, 8, 9, 10, 11, 12, 12, 13, 15, 15, 17, $n = 15$ |
|------------------------------------------------------------------|
|------------------------------------------------------------------|

$$
\frac{n+1}{2} = 8 \Rightarrow \text{median}a = 10
$$
  

$$
\frac{n+1}{4} = 4 \Rightarrow Q1 = 7
$$
  

$$
\frac{3(n+1)}{4} = 12 \Rightarrow Q3 = 13
$$

I dati seguenti si riferiscono ad un campione casuale di tempi di attesa (in minuti) presso una certa pizzeria d'asporto:

| 5, 6, 7, 7, 7, 7, 8, 9, 10, 11, 12, 12, 13, 15, 15, 17, $n = 15$ |
|------------------------------------------------------------------|
|------------------------------------------------------------------|

t

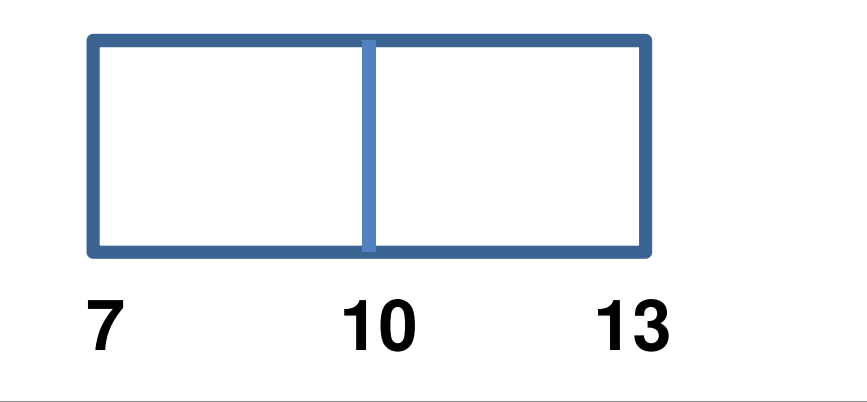

I dati seguenti si riferiscono ad un campione casuale di tempi di attesa (in minuti) presso una certa pizzeria d'asporto:

| 5, 6, 7, 7, 7, 7, 8, 9, 10, 11, 12, 12, 13, 15, 15, 17, $n = 15$ |
|------------------------------------------------------------------|
|------------------------------------------------------------------|

**7 10 13**1.5 <sup>×</sup> Q3 <sup>−</sup> Q1 <sup>=</sup> 1.5 × <sup>13</sup> <sup>−</sup> <sup>7</sup> <sup>=</sup> <sup>9</sup> **22**

I dati seguenti si riferiscono ad un campione casuale di tempi di attesa (in minuti) presso una certa pizzeria d'asporto:

| 5, 6, 7, 7, 7, 7, 8, 9, 10, 11, 12, 12, 13, 15, 15, 17, $n = 15$ |
|------------------------------------------------------------------|
|------------------------------------------------------------------|

$$
1.5 \times (Q3 - Q1) = 1.5 \times (13 - 7) = 9
$$
\n
$$
7 \t 10 \t 13 \t 17 \t 22
$$

I dati seguenti si riferiscono ad un campione casuale di tempi di attesa (in minuti) presso una certa pizzeria d'asporto:

| 5, 6, 7, 7, 7, 7, 8, 9, 10, 11, 12, 12, 13, 15, 15, 17, $n = 15$ |
|------------------------------------------------------------------|
|------------------------------------------------------------------|

$$
1.5 \times (Q3 - Q1) = 1.5 \times (13 - 7) = 9
$$
  
-
$$
-2 \t\t\t 7 \t\t 10 \t\t 13 \t\t 17 \t\t 22
$$

I dati seguenti si riferiscono ad un campione casuale di tempi di attesa (in minuti) presso una certa pizzeria d'asporto:

| 5, 6, 7, 7, 7, 7, 8, 9, 10, 11, 12, 12, 13, 15, 15, 17, $n = 15$ |
|------------------------------------------------------------------|
|------------------------------------------------------------------|

$$
1.5 \times (Q3 - Q1) = 1.5 \times (13 - 7) = 9
$$
  
-2  
5  
7  
10  
13  
17  
22

I dati seguenti si riferiscono ad un campione casuale di tempi di attesa (in minuti) presso una certa pizzeria d'asporto:

| 5, 6, 7, 7, 7, 7, 8, 9, 10, 11, 12, 12, 13, 15, 15, 17, $n = 15$ |
|------------------------------------------------------------------|
|------------------------------------------------------------------|

**5 7 10 13 17** 1.5 <sup>×</sup>Q3 <sup>−</sup> Q1 <sup>=</sup> 1.5 × <sup>13</sup> <sup>−</sup> <sup>7</sup> <sup>=</sup> <sup>9</sup>

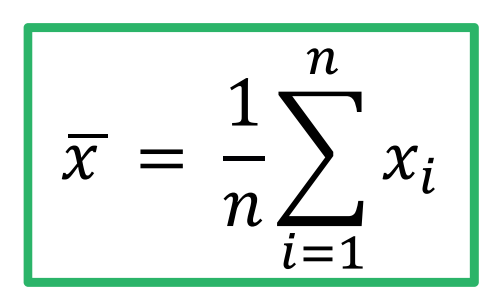

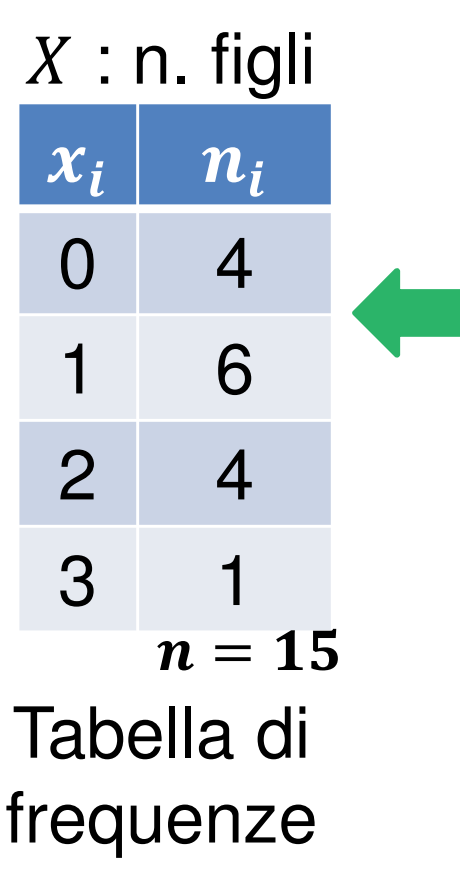

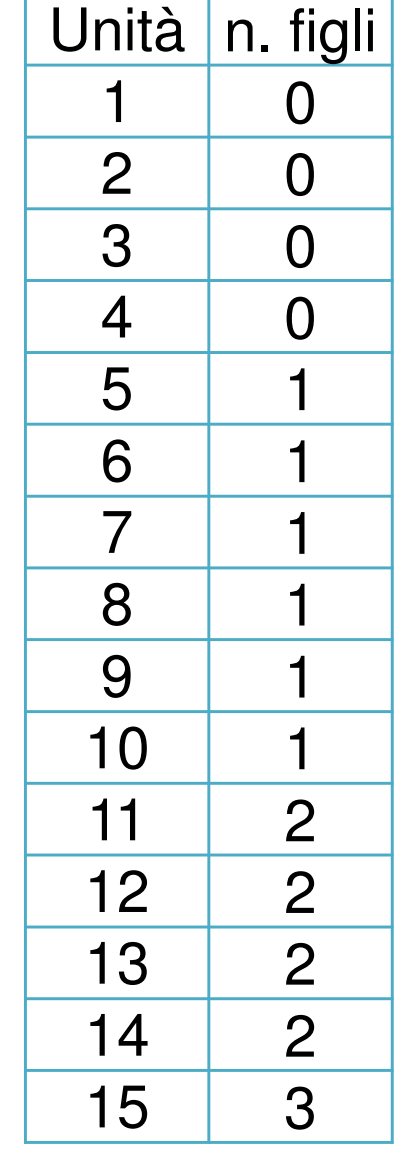

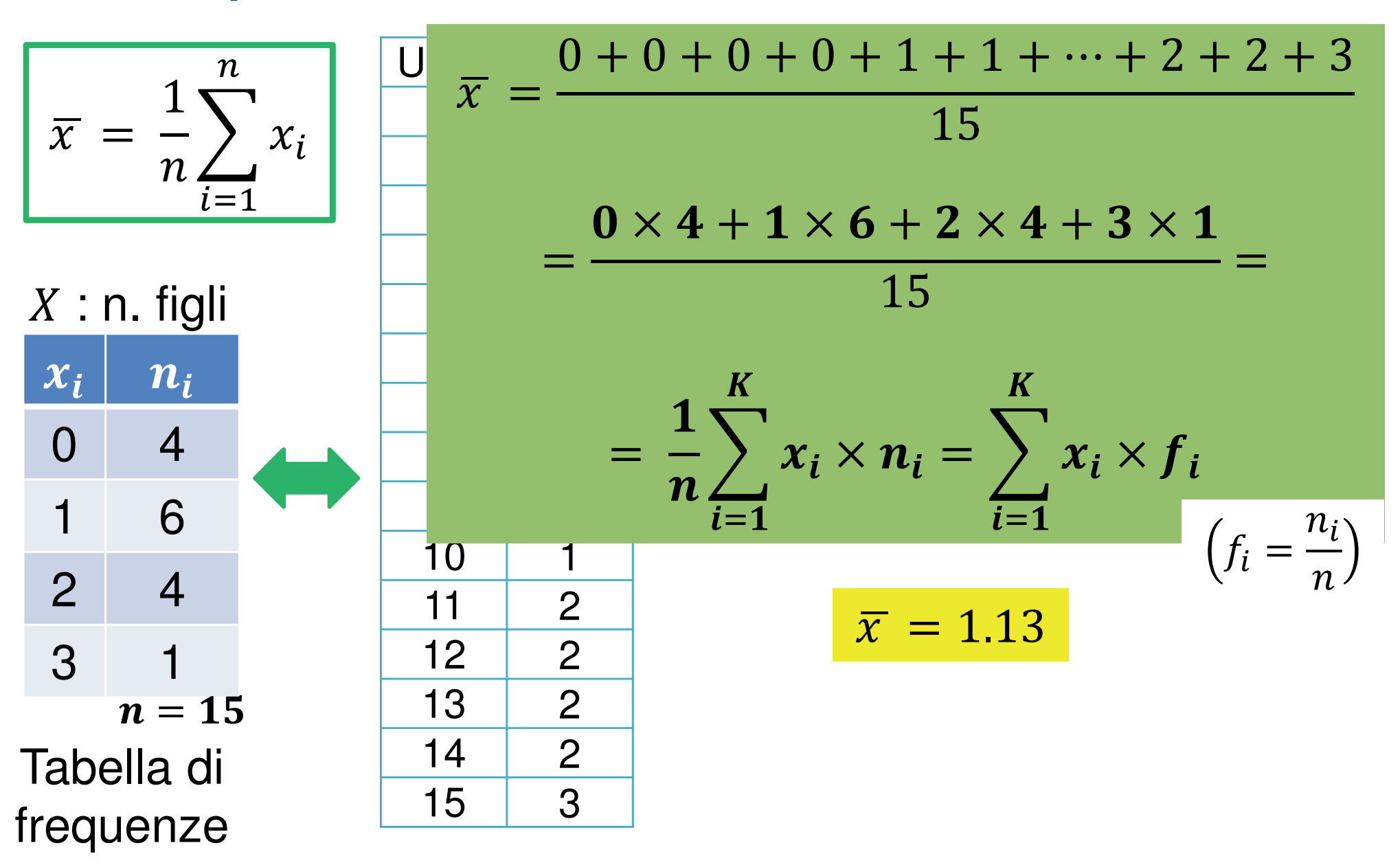

# Esercizio di compito

**Tabella 2.12(a)Tabella 2.12(b)**80  $\Omega$ 5 10 15 20 25 30 0 5 10 15 20 25  $\overline{10}$ ຊ  $\overline{C}$  $\frac{15}{2}$  $\mathbf{\Omega}$  $\tilde{e}$ ഥ  $\circ$ 1 2 3 4 5 6 71 2 3 4 5 6 7

Calcolare la media dei dati per ciascuna distribuzione di frequenza.

### Esempio 1, cont.

 $\overline{0}$ 

 $\overline{0}$ 

 $\overline{0}$ 

 $\overline{0}$ 

1

 $\blacktriangleleft$ 

1

 $\mathbf 1$ 

 $\blacktriangleleft$ 

 $\mathbf 1$ 

 $\overline{2}$ 

 $\overline{2}$ 

 $\overline{2}$ 

 $\overline{2}$ 

3

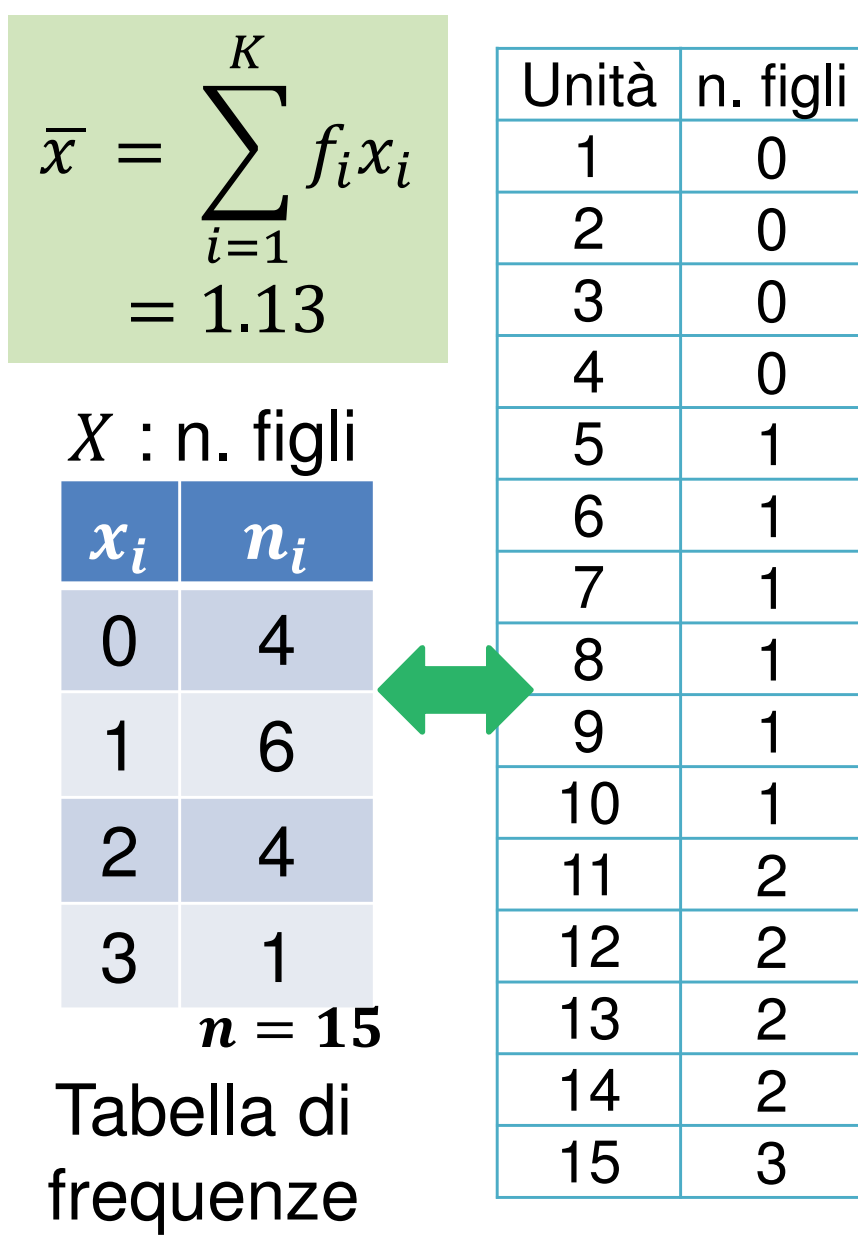

### Esempio 1, cont.

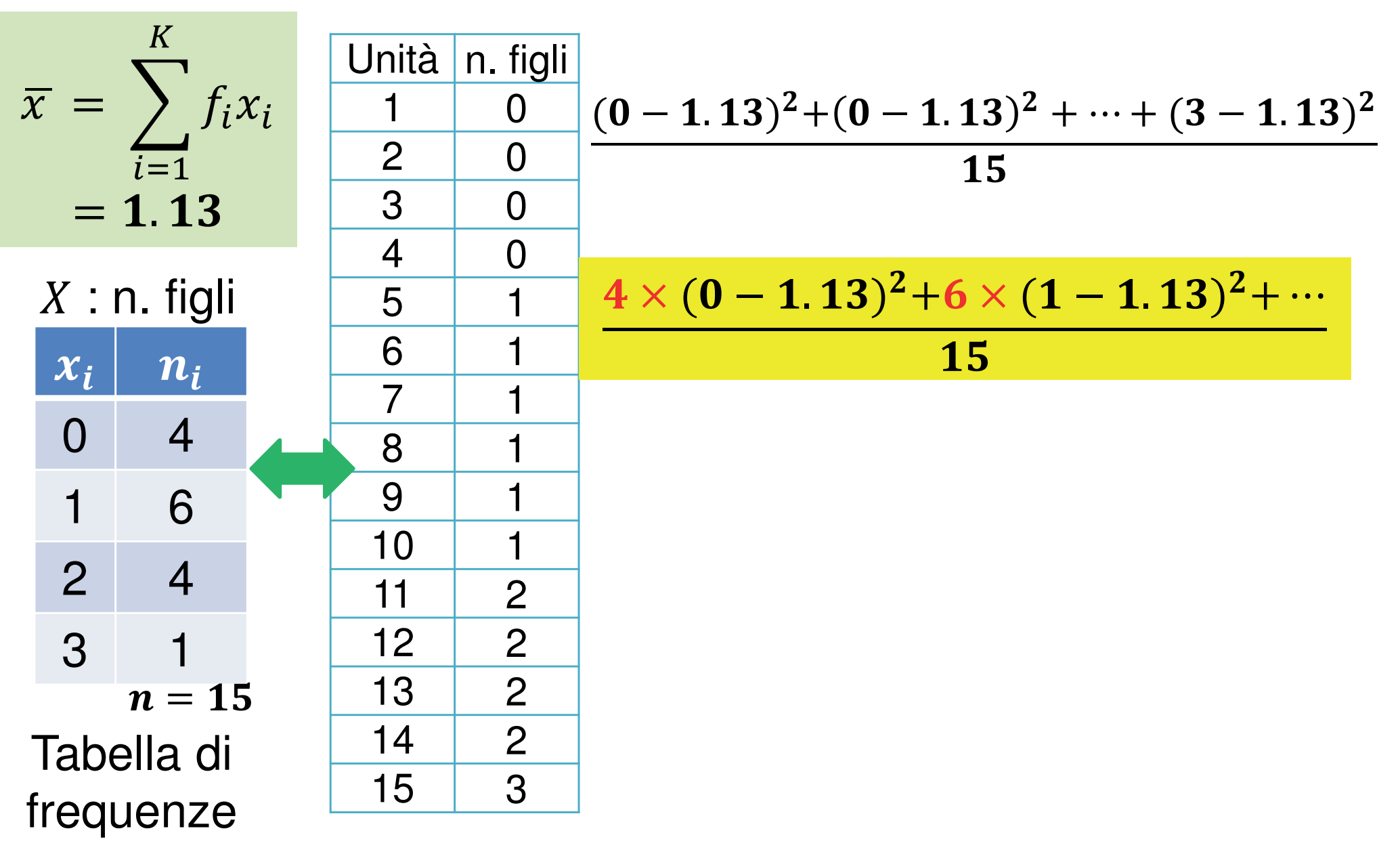

### Esempio 1, cont.

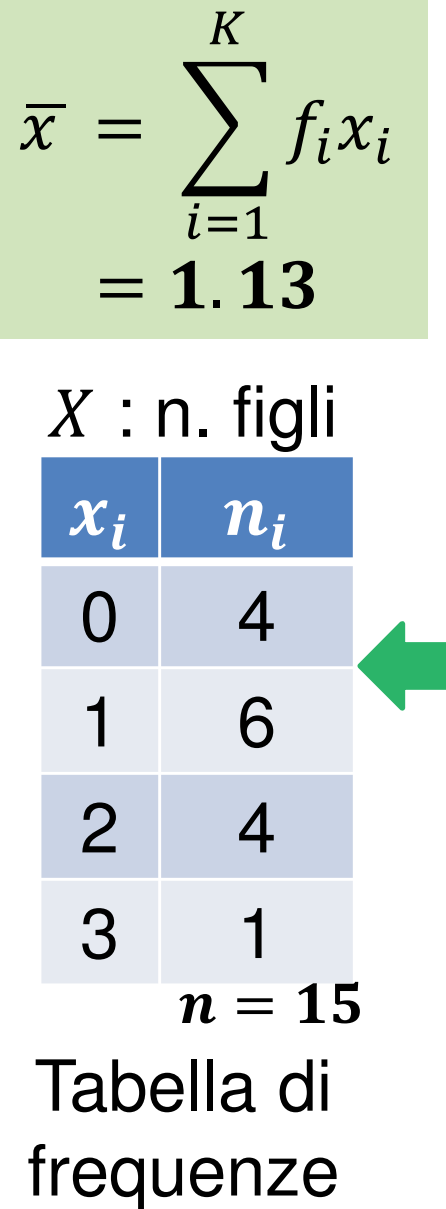

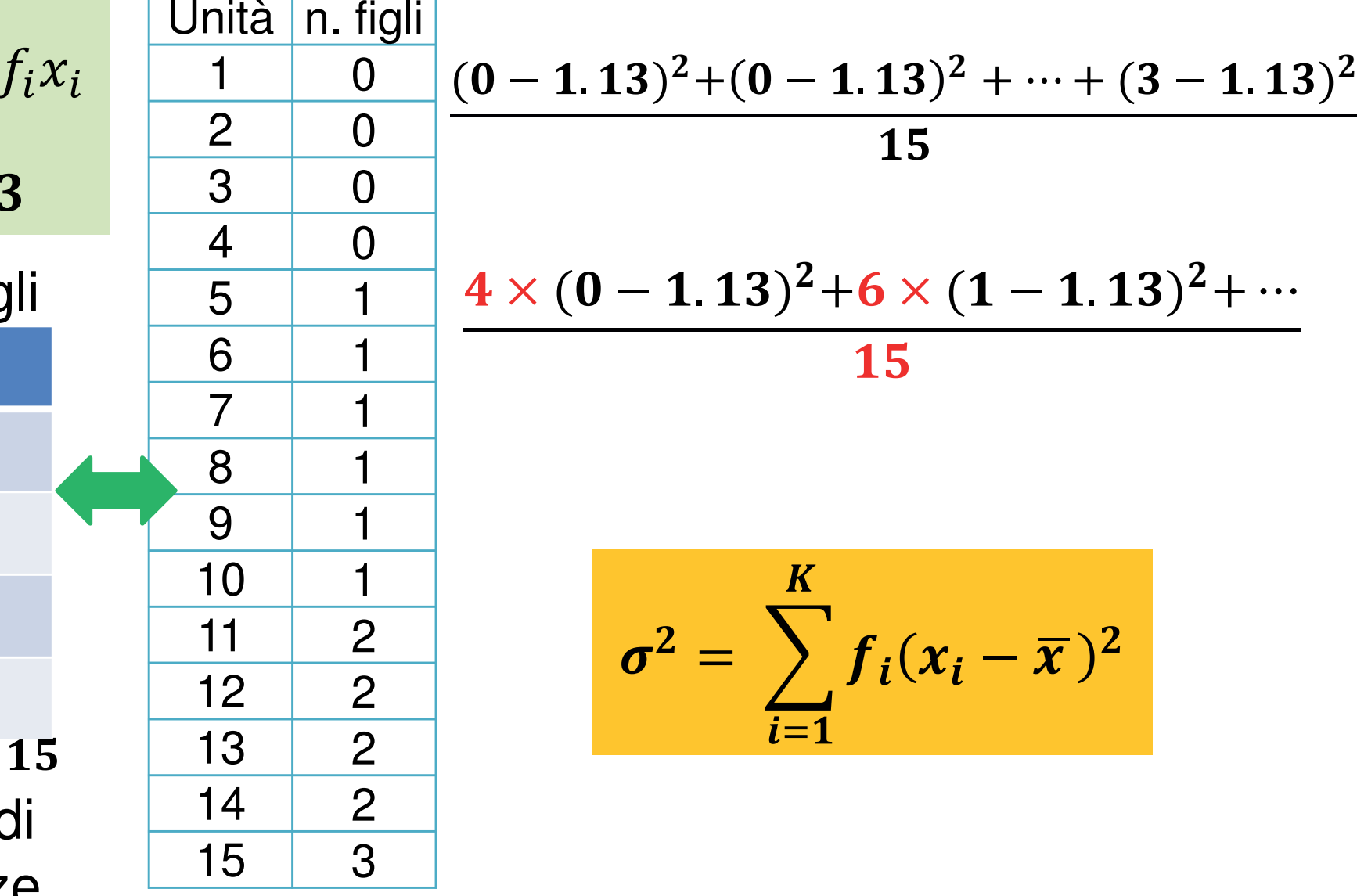

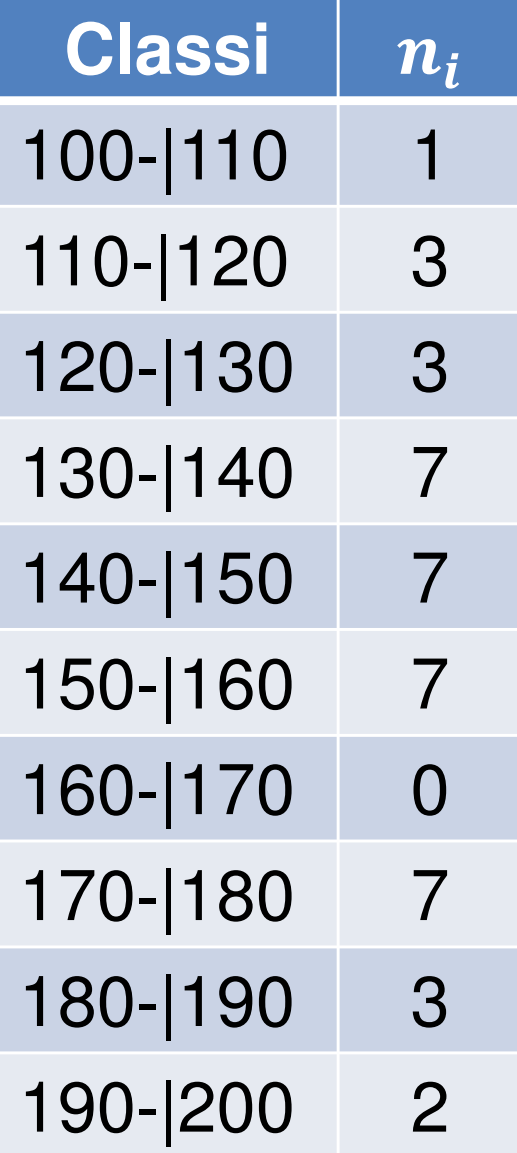

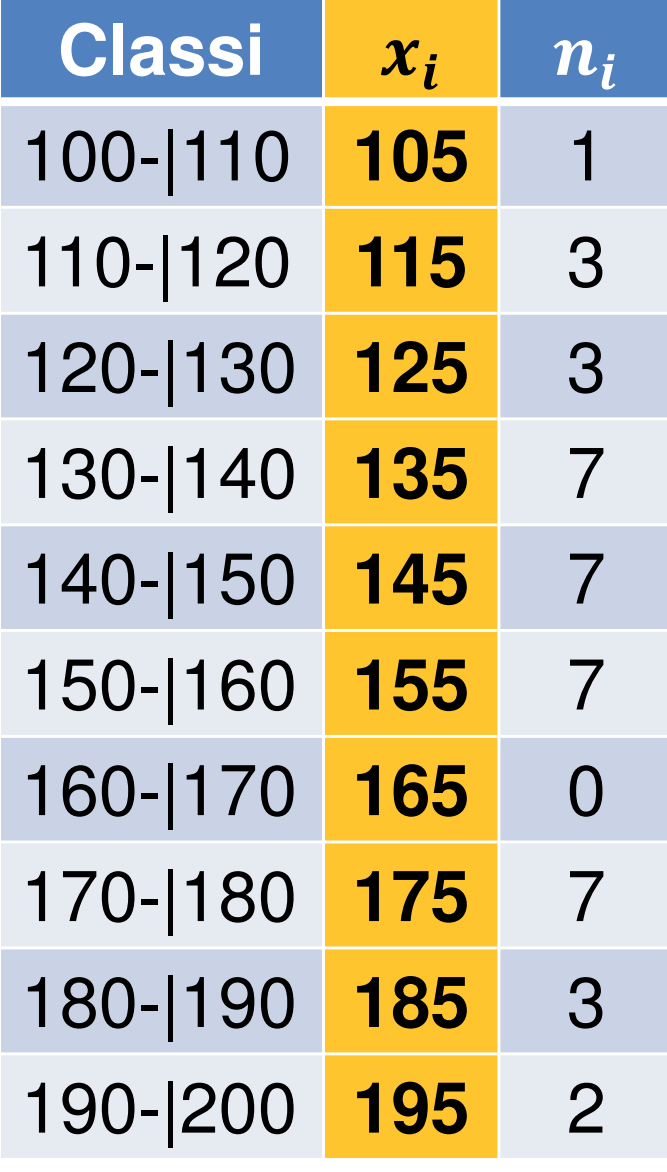

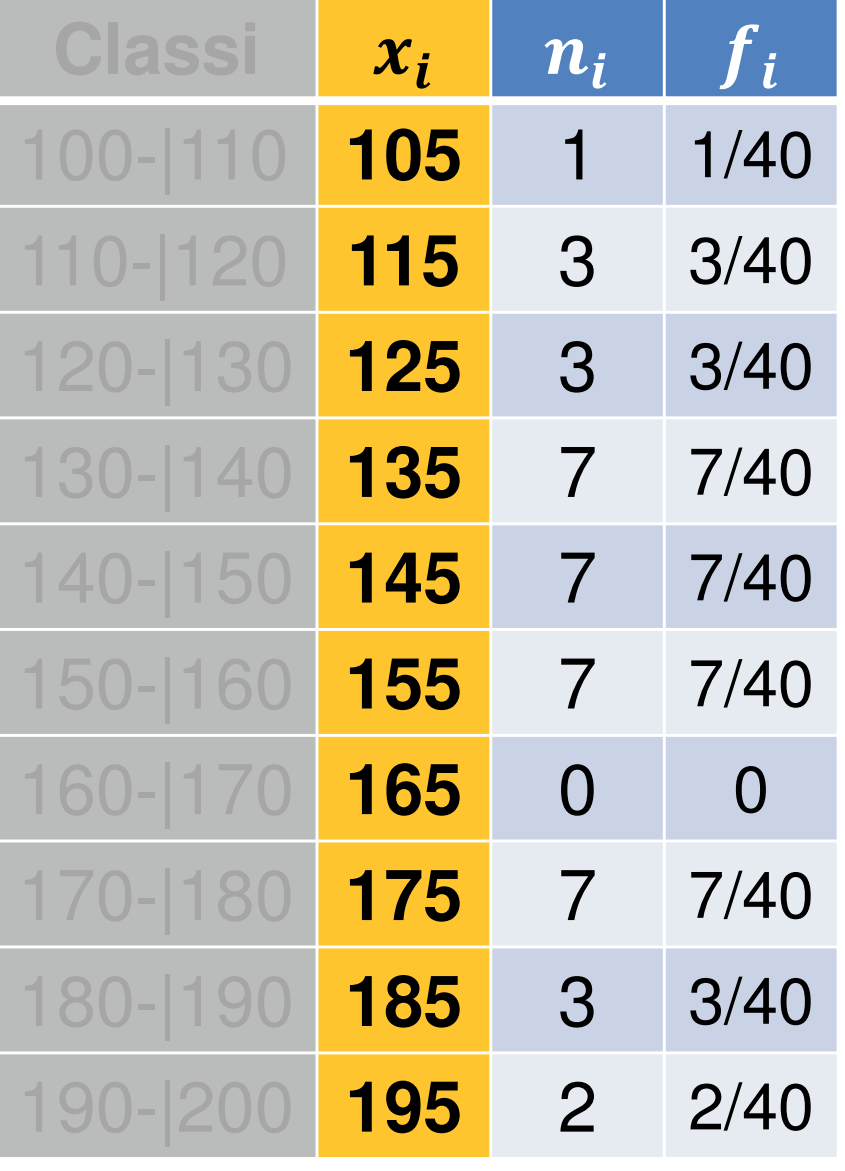

$$
\overline{x} = \frac{1}{40} \times 105 + \frac{3}{40} \times 115 + \frac{3}{40} \times 125
$$
  
+  $\frac{7}{40} \times 135 + \frac{7}{40} \times 145 + \frac{7}{40} \times 155$   
+  $\mathbf{0} + \frac{7}{40} \times 175 + \frac{3}{40} \times 185 + \frac{2}{40} \times 195$   
= 151

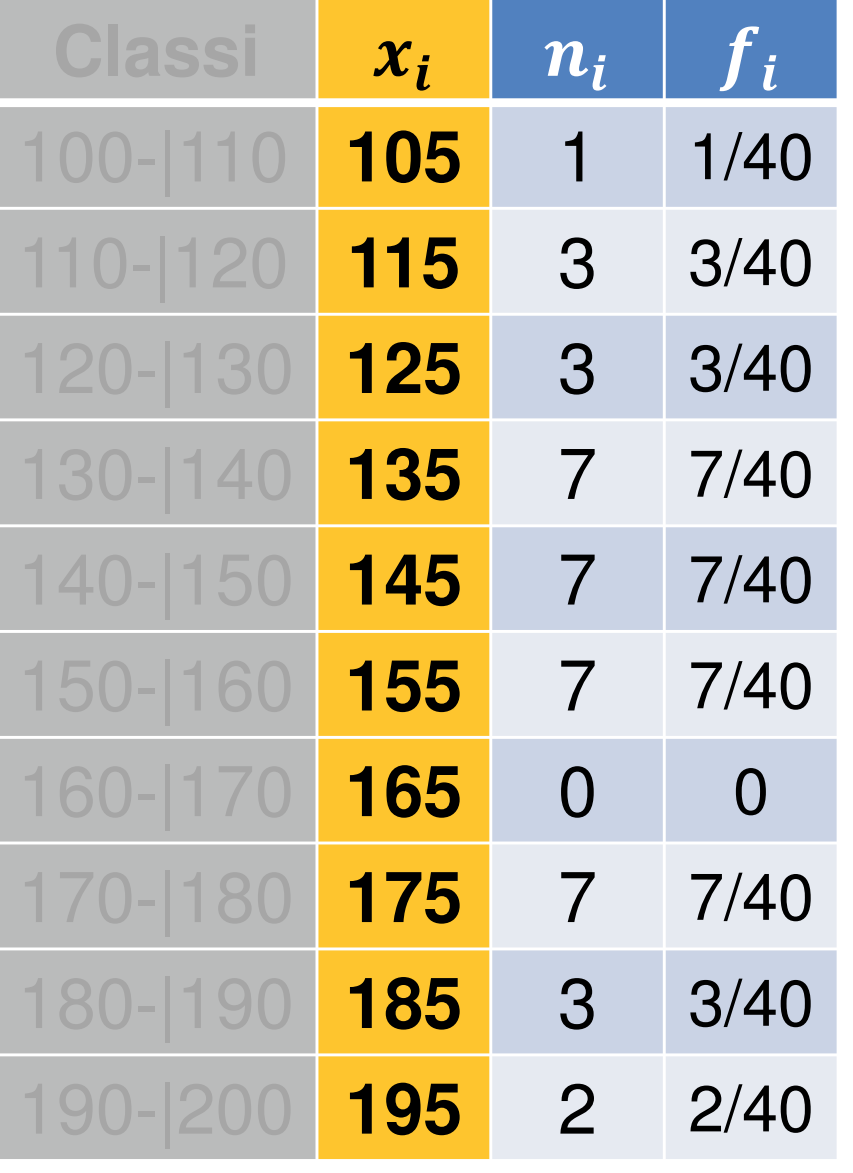

$$
\overline{x} = 151 \qquad \sigma^2 = \sum_{i=1}^K f_i (x_i - \overline{x})^2
$$

$$
\sigma^2 = \frac{1}{40} (105 - 151)^2 + \frac{3}{40} (115 - 151)^2 + \frac{3}{40} (125 - 151)^2 + \frac{3}{40} (135 - 151)^2 + \dots + \frac{2}{40} (195 - 151)^2 = 539
$$

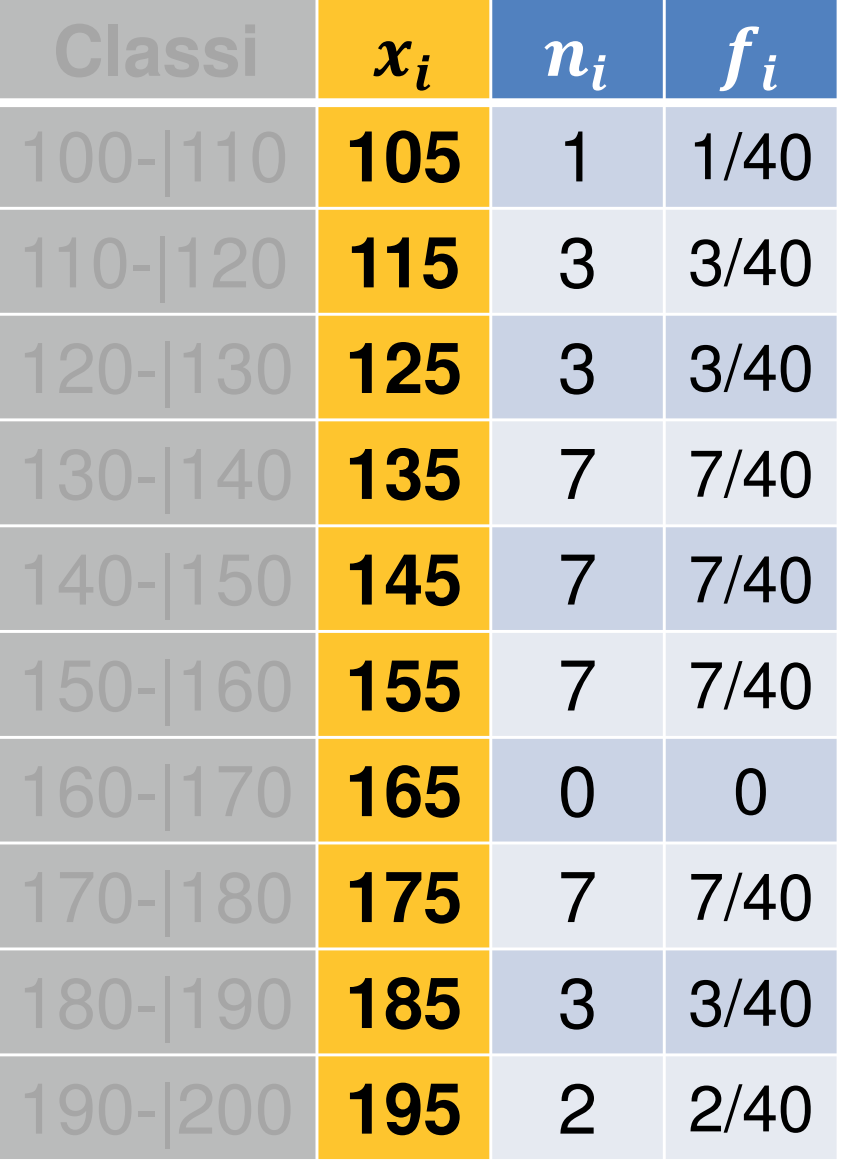

$$
\overline{x} = 151 \qquad \sigma^2 = \sum_{i=1}^K f_i (x_i - \overline{x})^2
$$

$$
\sigma^2 = \frac{1}{40} (105 - 151)^2 + \frac{3}{40} (115 - 151)^2 +
$$
  
+ 
$$
\frac{3}{40} (125 - 151)^2 + \frac{3}{40} (135 - 151)^2 +
$$
  
+ 
$$
\cdots + \frac{2}{40} (195 - 151)^2 = 539 \text{ libbre}^2
$$

$$
\sigma = \sqrt{\sigma^2} = \sqrt{539} = 23.2
$$
 libbre

Sulle stesse unità statistiche di cui ho misurato il peso ho misurato anche la dimensione del cervello (su una scalaopportuna). Quale dei due caratteri è maggiormentevariabile?

$$
\overline{w}
$$
 = 151.05 libbre,  $\sigma_w$  = 22.58 libbre

22.58 151.05 $\frac{1}{5} = 0.149$ 

 $\overline{b}$  = 908755 …,  $\sigma_b$  = 71372.8 n. pixel in una risonanza magnetica

$$
\frac{71372.8}{908755} = 0.078
$$